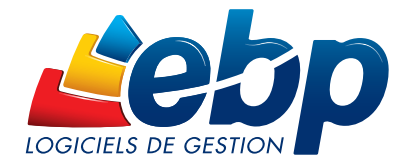

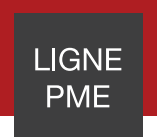

# Paye

Pour répondre aux exigences des gestionnaires de paye, EBP Paye Ligne PME conjugue à la fois performance, fiabilité, souplesse et évolutivité pour faire face aux nombreux changements règlementaires.

Dotée d'un espace de travail convivial, cette solution permet de gérer les bulletins de paie de différents établissements, de prendre en compte les changements de statut des salariés, de conserver un historique complet de l'employé et d'effectuer les déclarations sociales.

Pour faire face à une forte demande de productivité des PME, cette solution propose une gestion de masse très poussée du traitement de la paye.

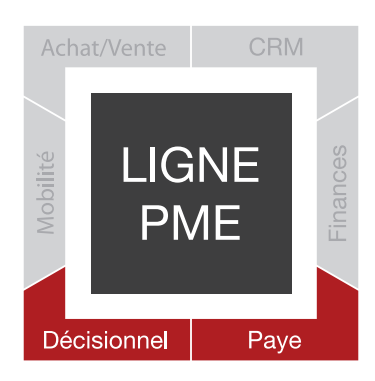

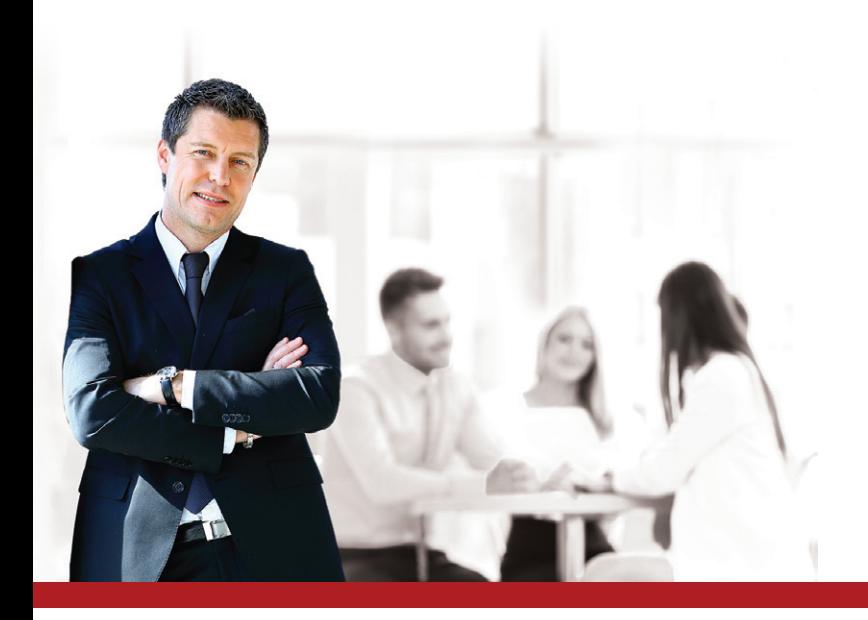

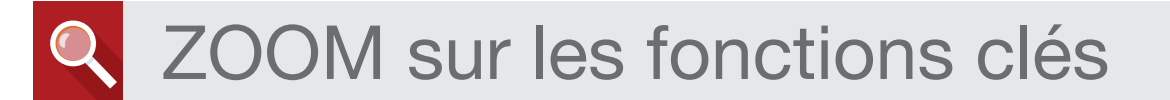

# **GAGNEZ DU TEMPS DANS VOTRE GESTION DE LA PAIE**

## Travaillez avec un logiciel conforme

Évitez les erreurs lors du traitement de la paye. Grâce à ce logiciel, tous les documents et calculs sont conformes aux évolutions légales. En tant qu'éditeur pilote DSN depuis 2013, nous travaillons avec le gouvernement pour accompagner les entreprises dans le passage à la DSN. Nous garantissons la compatibilité de notre logiciel avec la DSN, ainsi vous pouvez la générer<sup>(1)</sup>.

## Préparez vos bulletins en masse

Facilitez-vous la préparation des bulletins de payes en les réalisant en masse. Utilisez les nombreux filtres de préparation (période d'emploi, dates de paiement...).

#### Optez pour la simplification dans la gestion des congés payés et absences

Simplifiez-vous la gestion des congés car elle peut être réalisée par établissement ou par salarié. Pour gagner du temps, vous pouvez les saisir en masse et par anticipation. Les plannings sont entièrement personnalisables donnant ainsi de la souplesse dans les absences gérées par l'entreprise (congés payés, maladie, maternité, etc.). Pour chaque type d'absence, le mode de décompte est défini et calculé au plus juste (jours ouvrés, ouvrables, calendaires, heures réelles) et dépend du planning de chaque salarié.

## Profitez des assistants de mises à jour des salariés

Grâce au traitement en masse, vous effectuez rapidement toues les modifications sur plusieurs fiches salariés.

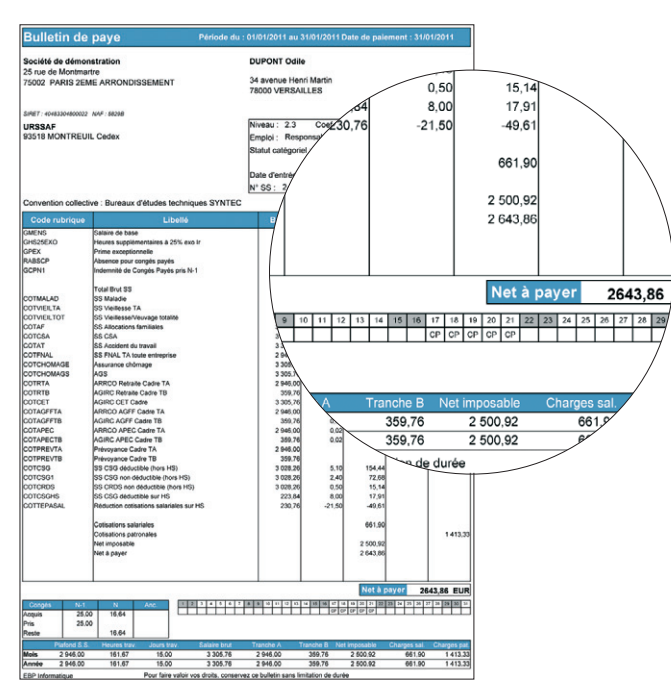

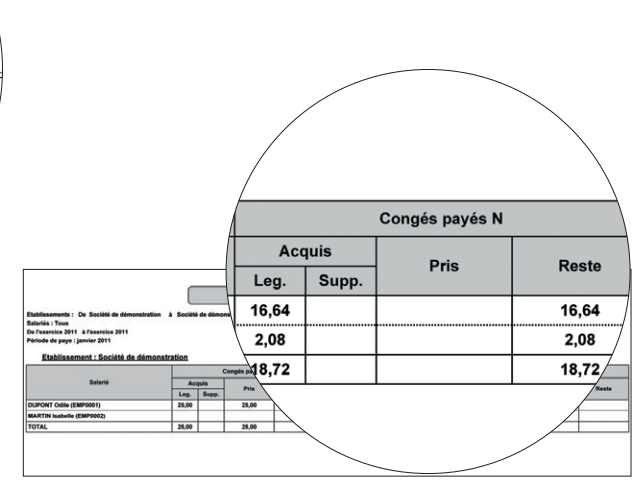

#### Le bulletin de paie

Envoyez des bulletins professionnels à vos salariés. Très pratique, l'un des modèles de bulletin de paie vous permet de visualiser en un coup d'oeil, au travers d'un tableau, les congés payés pris au cours de la période.

#### état des congés payés

Au travers de ce tableau, visualisez rapidement l'état des congés payés légaux, supplémentaires et d'ancienneté pour les exercices N-1 et N.

# **TRAVAILLEZ AVEC UN OUTIL PUISSANT**

## Gérez vos effectifs avec précision

Les effectifs de la société sont décomptés automatiquement. Plusieurs comptages peuvent être effectués (FNAL, Transport, Prévoyance, Fillon, etc.). Le paramètre d'initialisation se fait dans chaque fiche salarié ; ainsi, certains salariés pourront être comptabilisés dans les effectifs tandis que d'autres ne le seront pas.

# Établissez la paye de plusieurs établissements

Votre entreprise dispose de plusieurs établissements et vous souhaitez gérer la paie depuis un même logiciel? Grâce à la gestion des multiétablissements c'est possible. Vous pouvez créer plusieurs fiches avec toutes les informations nécessaires et spécifiques à chacun (informations administratives, informations de paye, les congés payés...)

(1) Nécessite la souscription à une offre de services (PRIVILEGE ou PREMIUM). La télétransmission directe de la DSN nécessite la souscription à une offre de services (PRIVILEGE ou PREMIUM) et au service EBP<br>Télédéclaration

# Archivez vos données pour accéder à vos informations essentielles

Grâce à un historique avancé, retrouvez le calcul des lignes d'un bulletin à partir des éléments qui étaient paramétrés sur un exercice en cours ou précédent. Il est également possible d'avoir toutes les modifications effectuées d'un bulletin à l'autre, comme les modifications de statut, salaire, etc.

# Analysez et maîtrisez la situation salariale de votre entreprise

Réalisez des analyses et des contrôles approfondis de la masse salariale, par exemple rechercher le nombre d'heures travaillées pour tous les salariés. Pour plus de rapidité, vous pouvez interroger une ou plusieurs données de paye, sur une période choisie, pour un ou plusieurs salariés.

# Télétransmettez la DSN en quelques clics

Grâce au service EBP Télédéclaration Sociale vous télédéclarez la DSN<sup>(2)</sup> de manière simple (quelques clics suffisent) et sécurisée. Depuis votre logiciel, la DSN est directement envoyée à l'organisme concerné (net-entreprise.fr ou msa.fr). La DSN devant être envoyée tous les mois, vous bénéficiez de nombreux avantages : gain de temps, suivi de la déclaration.

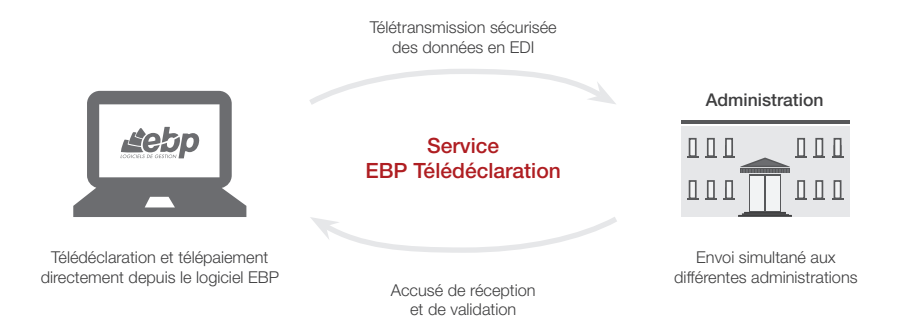

# **PROFITEZ D'UN LOGICIEL EL EXIBLE**

#### Utilisez un mode réseau pour faire la paye à plusieurs

à chacun son espace de travail ! Pour maintenir un haut niveau de confidentialité, il est possible de paramétrer des droits d'accès par utilisateur. Les spécificités des utilisateurs peuvent être prises en compte grâce à la puissance et à la finesse de la gestion des droits.

## Profitez de mises à jour automatiques de profils

Personnalisez vos profils et gagnez du temps dans la mise à jour ou la création de vos profils. Dès qu'une modification est effectuée sur un sous-profil, automatiquement tous les profils se mettent à jour.

#### Mettez en place vos propres paramétrages de paie

Le paramétrage est entièrement personnalisable (variables, rubriques, cumuls, listes des champs de la fiche salarié). Tous les paramètres de paye sont historisés.

Afin de vous faciliter la mise en place de vos propres paramétrages de paye, une aide à la saisie semi-automatique des formules est proposée.

#### Créez des familles de salariés pour faciliter l'enregistrement de nouveaux salariés

Gagnez du temps lors de la création ou modification des fiches salariés. Pour plus de simplicité, il est possible de créer des familles de salariés pour les utiliser lors de la création d'une fiche (exemple salariés non cadres/CDI/Temps plein/service commercial). Ainsi, il y a un gain de temps lors de la création ou modification des salariés, l'affectation d'une famille à un salarié pré-remplit automatiquement tous les champs définis sur la famille.

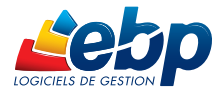

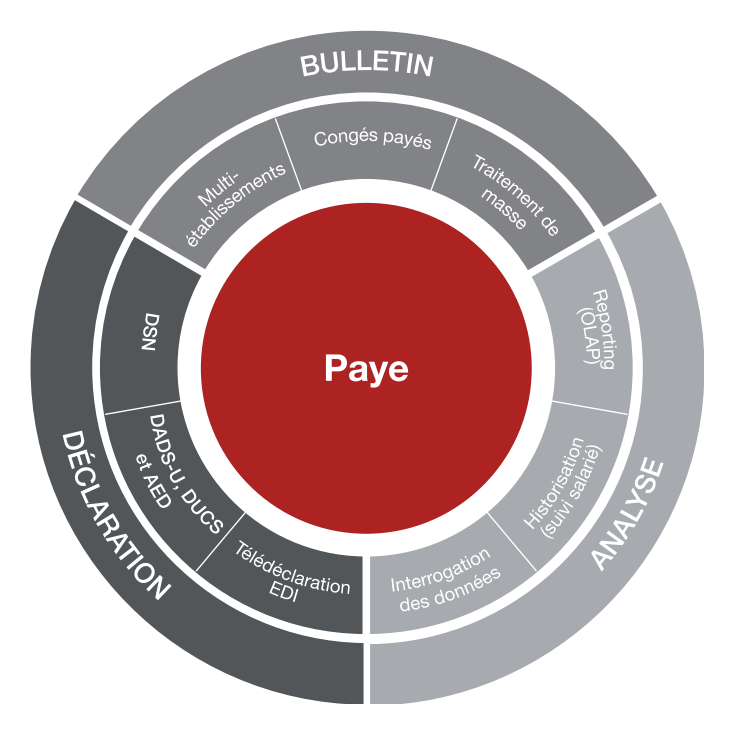

# **POUR UNE SOLUTION COMPLÈTE :**

- EBP Comptabilité
- **EBP** Immobilisations
- **EBP Etats Financiers**
- **EBP Gestion Commerciale**
- EBP CRM
- **EBP Module Reporting**

# Les clés de la réussite du déploiement

# Un audit de vos besoins

Réalisation d'un diagnostic complet de vos besoins

# Une offre de services de qualité

Accompagnement tout au long de la mise en place de la solution : paramétrage, formation, assistance…

# Une solution sur-mesure

Personnalisation de votre solution de gestion en réponse à vos spécificités métier

# Un budget contrôlé

Investissement maitrisé lors du déploiement de la solution

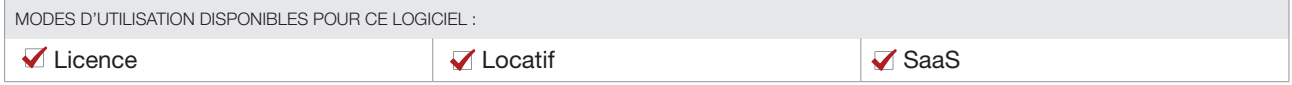

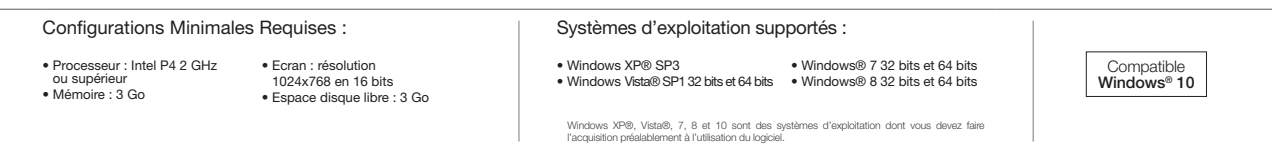

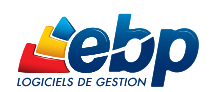

EBP INFORMATIQUE SA • Rue de Cutesson - ZA du Bel Air BP 95 • 78513 Rambouillet CEDEX Tél : 01 34 94 80 00 • Fax : 01 34 85 62 07 • www.ebp.com